## **Урок 23**

## *Підсумкова контрольна робота*

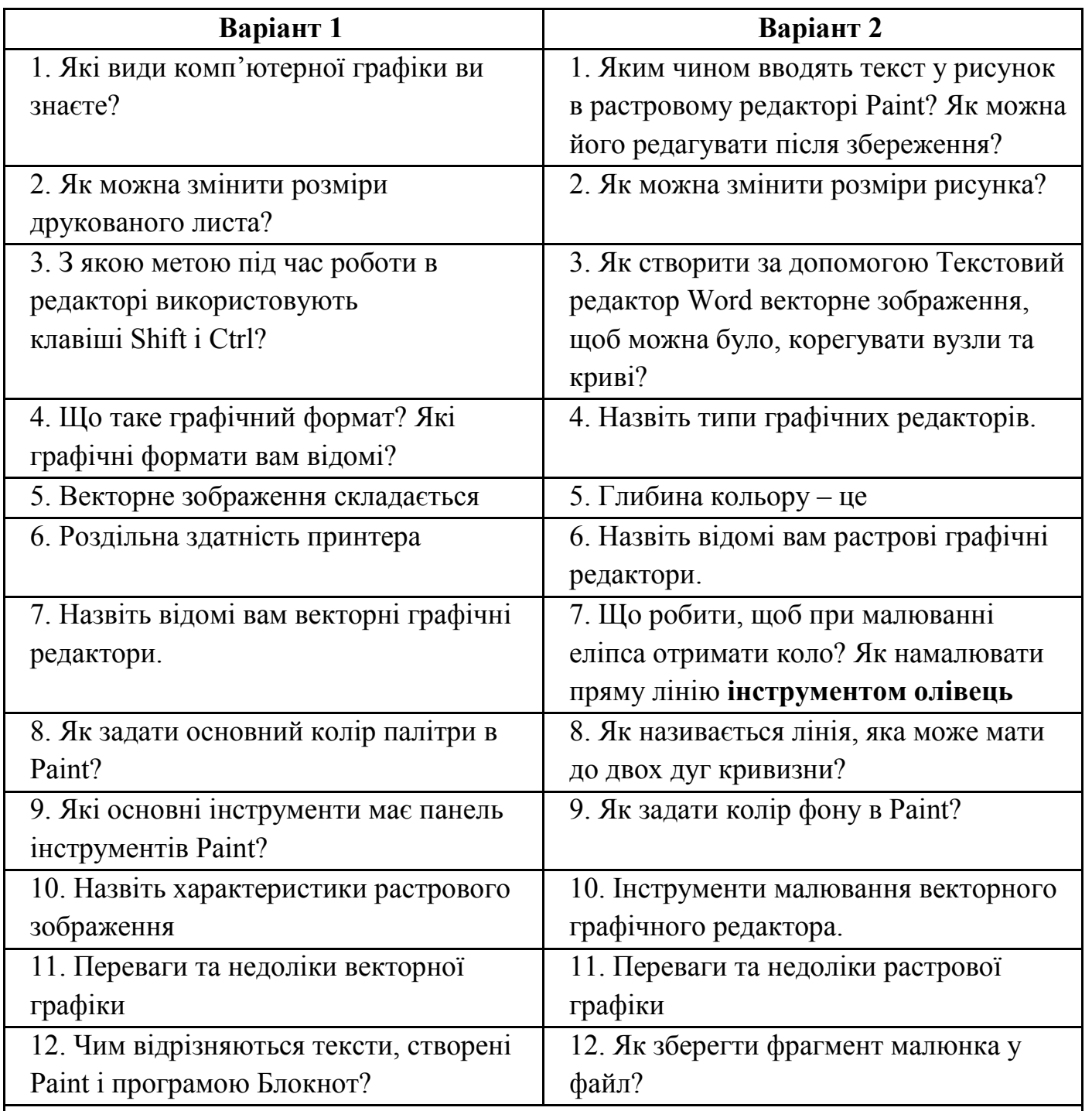

*Виконане завдання надсилати на адресу olia.dubina2017@gmail.com*

*У темі листа вказати номер групи, прізвище та ім'я.*